# PostgreSQL set\_user Extension Module

## <span id="page-0-3"></span>**Contents**

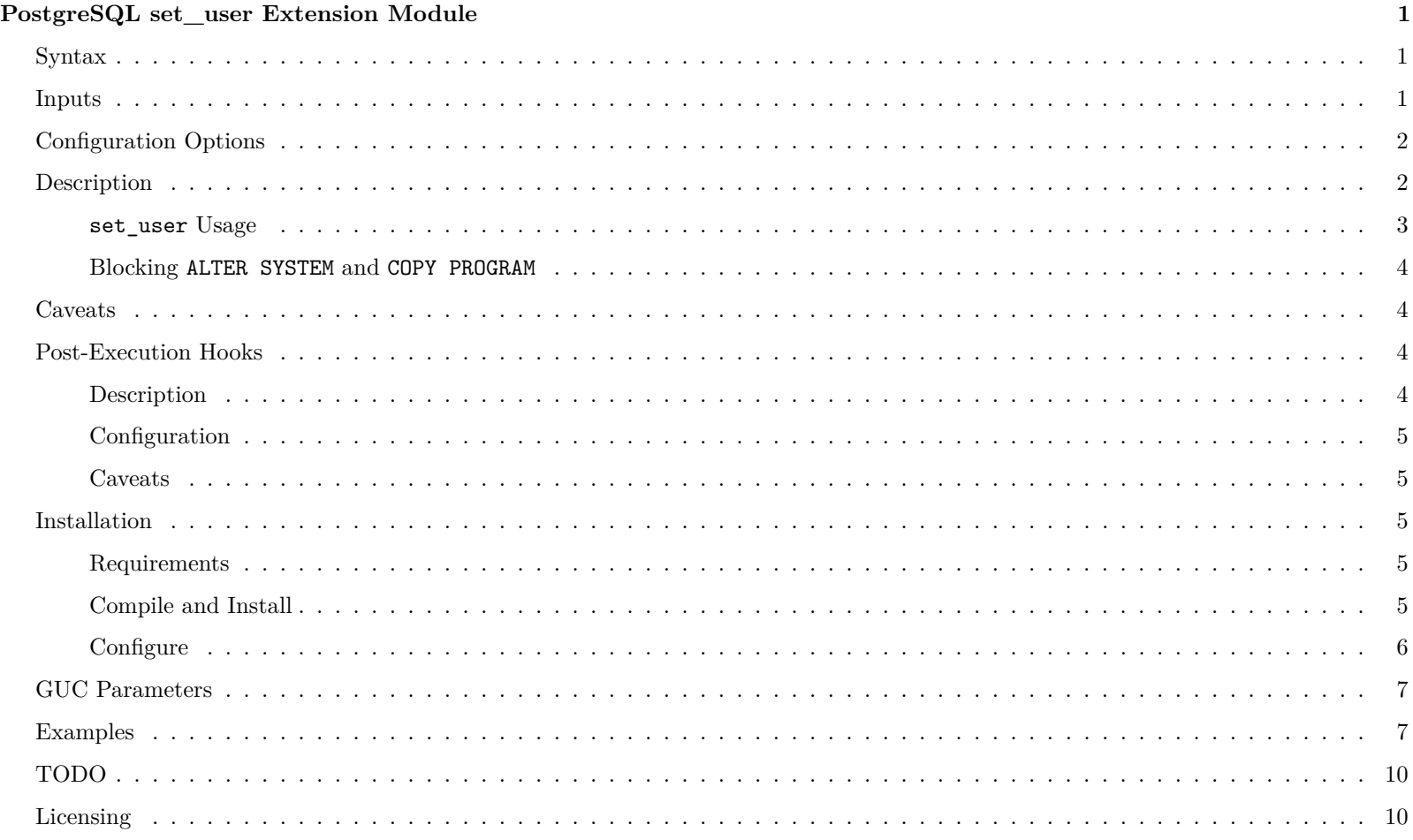

## <span id="page-0-0"></span>**PostgreSQL set\_user Extension Module**

### <span id="page-0-1"></span>**Syntax**

```
set_user(text rolename) returns text
set_user(text rolename , text token) returns text
set_user_u(text rolename) returns text
reset_user() returns text
reset_user(text token) returns text
```
## <span id="page-0-2"></span>**Inputs**

rolename is the role to be transitioned to. token if provided during set\_user is saved, and then required to be provided again for reset.

## <span id="page-1-0"></span>**Configuration Options**

- Add set\_user to shared\_preload\_libraries in postgresql.conf.
- Optionally, the following custom parameters may be set to control their respective commands:
- set\_user.block\_alter\_system  $=$  off (defaults to "on")
- set\_user.block\_copy\_program = off (defaults to "on")
- set\_user.block\_log\_statement = off (defaults to "on")
- set user.superuser whitelist  $= ' \text{role list'}'$ 
	- **–** <role list> can contain any of the following:
	- **–** list of user roles (i.e. <role1>, <role2>,...,<roleN>)
	- Group roles may be indicated by  $\texttt{+$
	- **–** The wildcard character \*
- set\_user.nosuperuser\_target\_whitelist = '<role list>'
	- **–** <role list> can contain any of the following:
	- **–** list of user roles (i.e. <role1>, <role2>,...,<roleN>)
	- Group roles may be indicated by  $\prec$ roleN>
	- **–** The wildcard character \*
- To make use of the optional set\_user and reset\_user hooks, please refer to the [hooks](#page-3-2) section.

### <span id="page-1-1"></span>**Description**

This PostgreSQL extension allows switching users and optional privilege escalation with enhanced logging and control. It provides an additional layer of logging and control when unprivileged users must escalate themselves to superuser or object owner roles in order to perform needed maintenance tasks. Specifically, when an allowed user executes set\_user(text) or set\_user\_u(text), several actions occur:

- The current effective user becomes rolename.
- The role transition is logged, with a specific notation if rolename is a superuser.
- log\_statement setting is set to "all", meaning every SQL statement executed while in this state will also get logged.
- If set\_user.block\_alter\_system is set to "on", ALTER SYSTEM commands will be blocked.
- If set\_user.block\_copy\_program is set to "on", COPY PROGRAM commands will be blocked.
- If set\_user.block\_log\_statement is set to "on", SET log\_statement and variations will be blocked.
- If set\_user.block\_log\_statement is set to "on" and rolename is a database superuser, the current log\_statement setting is changed to "all", meaning every SQL statement executed
- If set\_user.superuser\_audit\_tag is set, the string value will be appended to log\_line\_prefix upon superuser escalation. All logs after superuser escalation will be tagged with the value of set\_user.superuser\_audit\_tag. This value defaults to 'AUDIT'.
- Post-execution hook for set\_user is called if it is set.

Only users with EXECUTE permission on set\_user\_u(text) may escalate to superuser. Additionally, all rules in Superuser Whitelist apply to set\_user.superuser\_whitelist and set\_user\_u(text).

Postgres roles calling set\_user(text) can only transition to roles listed or included in set\_user.nosuperuser\_target\_whitelist (defaults to all roles). Additionally the logic in Nosuperuser Whitelist applies to current\_user when set\_user() is invoked.

Additionally, with set\_user('rolename','token') the token is stored for the lifetime of the session.

When finished with required actions as rolename, the reset\_user() function is executed to restore the original user. At that point, these actions occur:

- Role transition is logged.
- log\_statement setting is set to its original value.
- Blocked command behaviors return to normal.
- Post-execution hook for reset\_user is called if it is set.

If set\_user, was provided with a token, then reset\_user('token') must be called instead of reset\_user():

- The provided token is compared with the stored token.
- If the tokens do not match, or if a token was provided to set\_user but not reset\_user, an ERROR occurs.

#### <span id="page-2-0"></span>**set\_user Usage**

Typical use of the set\_user extension is as follows:

**GRANT EXECUTE to Functions** In order to make use of the set\_user functions, some database roles must be able to execute the functions. Allow these privileges by GRANTing EXECUTE on the appropriate functions to their intended users.

**GRANT EXECUTE ON** FUNCTION set\_user(text) TO dbclient ,dbclient2; **GRANT EXECUTE ON** FUNCTION set\_user(text, text) to dbclient ,dbclient2; **GRANT EXECUTE ON** FUNCTION set\_user\_u(text) TO dbadmin;

This example assumes that there are three users of set\_user:

- 1) dbclient is an unprivileged user that can run as dbclient2 through calls to set\_user.
- 2) dbclient2 is an unprivileged user that can run as dbclient through calls to set\_user.
- 3) dbadmin is the privileged (non-superuser) role, which is able to escalate privileges to superuser with Enhanced Logging.

**Call set\_user to Transition** Transitioning to other roles through use of set\_user provides the ability to change the session's current\_user.

Transitions can be made to unprivileged users through use of set\_user (with optional token, as described above).

**SELECT** set\_user('dbclient2');

Alternatively, transitions can be made to superusers through use of set\_user\_u:

```
SELECT set_user_u('postgres');
```
Note: See rules in Superuser Whitelist for logic around calling set\_user\_u(text). See Nosuperuser Whitelist for reference logic around calling set\_user(text).

Once one or more unprivileged users are able to run set user  $\mathfrak{u}(\cdot)$  in order to escalate their privileges, the superuser account (typically postgres) can be altered to NOLOGIN, preventing any direct database connection by a superuser which would bypass the enhanced logging.

Naturally for this to work as expected, the PostgreSQL cluster must be audited to ensure there are no other PostgreSQL roles existing which are both superuser and can log in. Additionally there must be no unprivileged PostgreSQL roles which have been granted access to one of the existing superuser roles.

**set\_user.superuser\_whitelist Rules and Logic** The following rules govern escalation to superuser via the set\_user\_u(text) function:

- current\_user must be GRANTed EXECUTE ON FUNCTION set\_user\_u(text) OR current\_user must be the OWNER of the set\_user\_u(text) function OR current\_user must be a superuser.
- current\_user must be listed in set\_user.superuser\_whitelist OR current\_user must belong to a group that is listed in set\_user.superuser\_whitelist (e.g. '+admin')
- If set\_user.superuser\_whitelist is the empty set , '', superuser escalation is blocked for all users.
- If set\_user.superuser\_whitelist is the wildcard character, '\*', all users with EXECUTE permission on set\_user\_u(text) can escalate to superuser.
- If set\_user.superuser\_whitelist is not specified, the value defaults to the wildcard character, '\*'.

**set\_user.nosuperuser\_target\_whitelist Rules and Logic** The following rules govern non-superuser role transitions through use of set\_user(text) or set\_user(text, text) function (for simplicity, only set\_user(text) is used):

- current\_user must be GRANTed EXECUTE ON FUNCTION set\_user(text) OR current\_user must be the OWNER of the set\_user(text) function OR current\_user must be a superuser.
- The target rolename must be listed in set\_user.nosuperuser\_target\_whitelist OR the target rolename must belong to a group that is listed in set\_user.nosuperuser\_target\_whitelist (e.g. '+client')
- If set\_user.nosuperuser\_target\_whitelist is the empty set , '', set\_user(text) transitions to non-superusers are blocked for all users.
- If set\_user.nosuperuser\_target\_whitelist is the wildcard character, '\*', all users with EXECUTE permission on set\_user(text) can transition to any other non-superuser role.
- If set\_user.nosuperuser\_target\_whitelist is not specified, the value defaults to the wildcard character, '\*'.

**Perform Actions With Enhanced Logging** Once a transition has been made, the current session behaves as if it has the privileges of the new current\_user. The optional enhanced logging creates an audit trail upon transition to an alternate role, ensuring that any privilege escalation/alteration does not go unmonitored.

This audit trail is tagged with the value of set\_user.superuser\_audit\_tag, such that actions after superuser escalation are easily identifiable.

#### **SELECT** reset\_user();

If set user() was initially called with a token, the same token must be provided in order to reset back to the previous user.

```
SELECT set_user('dbclient2', 'some_token_string');
SELECT reset_user('some_token_string');
```
#### <span id="page-3-0"></span>**Blocking ALTER SYSTEM and COPY PROGRAM**

Note that for the blocking of ALTER SYSTEM and COPY PROGRAM to work properly, you must include set\_user in shared\_preload\_libraries in postgresql.conf and restart PostgreSQL.

Notes:

If set\_user.block\_log\_statement is set to "off", the log\_statement setting is left unchanged.

For the blocking of ALTER SYSTEM and COPY PROGRAM to work properly, you must include set\_user in shared preload libraries in postgresql.conf and restart PostgreSQL.

Neither set\_user(text) nor set\_user\_u(text) may be executed from within an explicit transaction block.

#### <span id="page-3-1"></span>**Caveats**

In its current state, this extension cannot prevent rolename from performing a variety of nefarious or otherwise undesireable actions. However, these actions will be logged providing an audit trail, which could also be used to trigger alerts.

Although this extension compiles and works with all supported versions of PostgreSQL starting with PostgreSQL 9.1, all features are not supported until PostgreSQL 9.4 or higher. The ALTER SYSTEM command does not exist prior to 9.4 and COPY PROGRAM does not exist prior to 9.3.

### <span id="page-3-2"></span>**Post-Execution Hooks**

set user exposes two hooks that may be used to control post-execution behavior for set user and reset user.

#### <span id="page-3-3"></span>**Description**

The following hooks are called (if set) directly before returning from successful calls to set\_user and reset\_user. These hooks are meant to give other extensions awareness of set\_user actions. This is helpful, for instance, to keep track of dynamic user switching within a session.

To avoid order-dependency in shared\_preload\_libraries, these hooks are registered in the rendezvous hash table of core Postgres. The header defines a [utility function](set_user.h#L13) for doing all of the necessary setup.

#### post\_set\_user hook

Allows another extension to take action after calls to set\_user. This hook takes the username as an argument so that the hook implementation is aware of the username.

#### post\_reset\_user hook

Allows another extension to take action after calls to reset\_user. This hook does not take any arguments, since the resulting username will always be the session\_user.

### <span id="page-4-0"></span>**Configuration**

Follow the instructions below to implement set\_user and reset\_user post-execution hooks in another extension:

- Add '-I\$(includedir)' to CPPFLAGS of the extension which implements the post-execution hooks.
- #include set\_user.h in whichever file implements the hooks.
- Register hook implementations in rendezvous\_variable hash using the register\_set\_user\_hooks utility function.

Configuration is described in more detail in the post-execution hooks subsection of the Install documentation.

#### <span id="page-4-1"></span>**Caveats**

If another extension implements the post-execution hooks, post\_set\_user\_hook and post\_reset\_user\_hook, set\_user must be listed before that extension in shared\_preload\_libraries. This is due to the way shared\_preload\_libraries are opened and loaded into memory by Postgres: the hooks need to be loaded into memory before their implementations can access them.

## <span id="page-4-2"></span>**Installation**

### <span id="page-4-3"></span>**Requirements**

• PostgreSQL 9.1 or higher.

### <span id="page-4-4"></span>**Compile and Install**

Clone PostgreSQL repository:

#### \$> git clone https://github.com/postgres/postgres.git

Checkout REL9\_5\_STABLE (for example) branch:

\$> git checkout REL9\_5\_STABLE

Make PostgreSQL:

\$> ./configure \$> make install -s

Change to the contrib directory:

\$> **cd** contrib

Clone set\_user extension:

\$> git clone https://github.com/pgaudit/set\_user

Change to set\_user directory:

\$> **cd** set\_user

Build set\_user:

\$> make

Install set\_user:

\$> make install

**Using PGXS** If an instance of PostgreSQL is already installed, then PGXS can be utilized to build and install set\_user. Ensure that PostgreSQL binaries are available via the \$PATH environment variable then use the following commands.

\$> make USE\_PGXS=1 \$> make USE\_PGXS=1 install

#### <span id="page-5-0"></span>**Configure**

The following bash commands should configure your system to utilize set\_user. Replace all paths as appropriate. It may be prudent to visually inspect the files afterward to ensure the changes took place.

Initialize PostgreSQL (if needed):

\$> initdb -D /path/to/data/directory

Create Target Database (if needed):

#### \$> createdb <database >

Install set\_user functions:

Edit postgresql.conf and add set\_user to the shared\_preload\_libraries line, optionally also changing custom settings as mentioned above.

First edit postgresql.conf in your favorite editor:

\$> vi \$PGDATA/postgresql.conf

Then add these lines to the end of the file:

```
# Add set_user to any existing list
shared_preload_libraries = 'set_user '
# The following lines are only required to modify the
# blocking of each respective command if desired
set_user.block_alter_system = off #defaults to "on"
set_user.block_copy_program = off #defaults to "on"
set_user.block_log_statement = off #defaults to "on"
set_user.superuser_whitelist = '' #defaults to '*'
set_user.nosuperuser_target_whitelist = '' #defaults to '*'
```
Finally, restart PostgreSQL (method may vary):

\$> service postgresql restart

Install the extension into your database:

psql <database > CREATE EXTENSION set\_user;

Install set\_user post-execution hooks:

Ensure that set\_user.h is copied to \$(includedir).

This can be done automatically upon normal installation:

\$> make USE\_PGXS=1 install

There is also an explicit make target available to copy the header file to the appropriate directory:

\$> make USE\_PGXS=1 install -headers

Ensure that the implementing extension adds -I\$(includedir) to CPPFLAGS in its Makefile:

# Add -I\$(includedir) to CPPFLAGS so the set\_user header is included override CPPFLAGS += -I\$(includedir)

Ensure that the implementing extension includes the set\_user header file in the appropriate C file:

*/\* Include set\_user hooks in whichever C file implements the hooks \*/* **#include** "set\_user.h"

Create your set\_user hooks and register them in the rendezvous\_variable hash:

```
void _PG_Init(void)
{
    /*
     * Your _PG_Init code here
     */
     register_set_user_hooks(extension_post_set_user , extension_post_reset_user);
    /*
     * more _PG_Init code
     */
}
/*
 * extension_post_set_user
 *
 * Entrypoint of the set_user post-exec hook.
 */
static void
extension_post_set_user(void)
{
    /* Some magic */
}
/*
 * extension_post_reset_user
 *
 * Entrypoint of the reset_user post-exec hook.
 */
static void
extension_post_reset_user(void)
{
    /* Some magic */
}
```
## <span id="page-6-0"></span>**GUC Parameters**

- Block ALTER SYSTEM commands
- set\_user.block\_alter\_system = on
- Block COPY PROGRAM commands
- set\_user.block\_copy\_program = on
- Block SET log\_statement commands
- set\_user.block\_log\_statement = on
- Allow list of roles to escalate to superuser
- set\_user.superuser\_whitelist = '<role1>,<role2>,...,<roleN>'
- Allowed list of roles that can be switched to (not used in set\_user\_u)
- set\_user.nosuperuser\_target\_whitelist = '<role1>,<role2>,...,<roleN>'

### <span id="page-6-1"></span>**Examples**

```
#################################
# OS command line, terminal 1
#################################
psql -U postgres <dbname >
---------------------------------
-- psql command line, terminal 1
---------------------------------
SELECT rolname FROM pg_authid WHERE rolsuper and rolcanlogin;
rolname
----------
postgres
```

```
CREATE EXTENSION set_user;
CREATE USER dba_user;
GRANT EXECUTE ON FUNCTION set_user(text) TO dba_user;
GRANT EXECUTE ON FUNCTION set_user_u(text) TO dba_user;
#################################
# OS command line, terminal 2
#################################
psql -U dba_user <dbname >
 ---------------------------------
-- psql command line, terminal 2
---------------------------------
SELECT set_user('postgres ');
ERROR: Switching to superuser only allowed for privileged procedure:
'set_user_u '
SELECT set_user_u('postgres ');
SELECT CURRENT_USER , SESSION_USER;
current_user | session_user
--------------+--------------
postgres | dba_user
(1 row)
SELECT reset_user();
SELECT CURRENT_USER , SESSION_USER;
current_user | session_user
--------------+--------------
dba_user | dba_user
(1 row)\qquad \qquad---------------------------------
-- psql command line, terminal 1
---------------------------------
ALTER USER postgres NOLOGIN;
-- repeat terminal 2 test with dba_user before exiting
\mathbf{q}#################################
# OS command line, terminal 1
#################################
tail -n 6 <postgres log>
LOG: Role dba_user transitioning to Superuser Role postgres
STATEMENT: SELECT set_user_u('postgres ');
LOG: statement: SELECT CURRENT_USER , SESSION_USER;
LOG: statement: SELECT reset_user();
LOG: Superuser Role postgres transitioning to Role dba_user
STATEMENT: SELECT reset_user();
#################################
# OS command line, terminal 2
#################################
psql -U dba_user <dbname >
---------------------------------
-- psql command line, terminal 2
---------------------------------
-- Verify there are no superusers that can login directly
SELECT rolname FROM pg_authid WHERE rolsuper and rolcanlogin;
rolname
---------
(0 rows)
```
(1 row)

```
-- Verify there are no unprivileged roles that can login directly
-- that are granted a superuser role even if it is multiple layers
-- removed
DROP VIEW IF EXISTS roletree;
CREATE OR REPLACE VIEW roletree AS
WITH RECURSIVE
roltree AS (
 SELECT u.rolname AS rolname ,
       u.oid AS roloid ,
       u.rolcanlogin ,
       u.rolsuper ,
       '{}'::name[] AS rolparents ,
       NULL::oid AS parent_roloid ,
       NULL::name AS parent_rolname
 FROM pg_catalog.pg_authid u
 LEFT JOIN pg_catalog.pg_auth_members m on u.oid = m.member
 LEFT JOIN pg\_catalog.pg\_authid g on m.roleid = g.oidWHERE g.oid IS NULL
 UNION ALL
 SELECT u.rolname AS rolname ,
      u.oid AS roloid ,
       u.rolcanlogin ,
       u.rolsuper ,
       t.rolparents || g.rolname AS rolparents ,
       g.oid AS parent_roloid ,
       g.rolname AS parent_rolname
 FROM pg_catalog.pg_authid u
 JOIN pg_catalog.pg_auth_members m on u.oid = m.member
 JOIN pg_catalog.pg_authid g on m.roleid = g.oid
 JOIN roltree t on t.roloid = g.oid
\lambdaSELECT
 r.rolname ,
 r.roloid ,
 r.rolcanlogin ,
 r.rolsuper ,
 r.rolparents
FROM roltree r
ORDER BY 1;
-- For example purposes, given this set of roles
SELECT r.rolname , r.rolsuper , r.rolinherit ,
 r.rolcreaterole , r.rolcreatedb , r.rolcanlogin ,
 r.rolconnlimit , r.rolvaliduntil ,
 ARRAY(SELECT b.rolname
       FROM pg_catalog.pg_auth_members m
       JOIN pg_catalog.pg_roles b ON (m.roleid = b.oid)
      WHERE m. member = r. oid) as member of
, r.rolreplication
, r.rolbypassrls
FROM pg_catalog.pg_roles r
ORDER BY 1;
                              List of roles
Role name | Attributes | Member of
-----------+------------------------------------------------------------+------------
 bob | |dba_user | | {su}
joe | | {newbs}
newbs | Cannot login | \{ \}postgres | Superuser, Create role, Create DB, Replication, Bypass RLS | {}
su | No inheritance, Cannot login | {postgres}
-- This query shows current status is not acceptable
-- 1) postgres can login directly
```

```
-- 2) dba_user can login and is able to escalate without using set_user()
SELECT
 ro.rolname ,
 ro.roloid ,
 ro.rolcanlogin ,
 ro.rolsuper ,
 ro.rolparents
FROM roletree ro
WHERE (ro.rolcanlogin AND ro.rolsuper)
OR
(
    ro.rolcanlogin AND EXISTS
    (
      SELECT TRUE FROM roletree ri
      WHERE ri.rolname = ANY (ro.rolparents)
      AND ri.rolsuper
    )
);
rolname | roloid | rolcanlogin | rolsuper | rolparents
----------+--------+-------------+----------+---------------
 dba_user | 16387 | t | f | {postgres,su}
 postgres | 10 | t | t | {}
(2 rows)
-- Fix it
REVOKE postgres FROM su;
ALTER USER postgres NOLOGIN;
-- Rerun the query - shows current status is acceptable
SELECT
 ro.rolname ,
 ro.roloid ,
 ro.rolcanlogin ,
 ro.rolsuper ,
 ro.rolparents
FROM roletree ro
WHERE (ro.rolcanlogin AND ro.rolsuper)
OR
(
    ro.rolcanlogin AND EXISTS
    \left(SELECT TRUE FROM roletree ri
      WHERE ri.rolname = ANY (ro.rolparents)
      AND ri.rolsuper
    )
);
rolname | roloid | rolcanlogin | rolsuper | rolparents
---------+--------+-------------+----------+------------
(0 rows)
```
## <span id="page-9-0"></span>**TODO**

The following changes/enhancements are contemplated:

- Improve regression tests
- Add ability to create dependencies in shared\_preload\_libraries such that extension order does not matter.

## <span id="page-9-1"></span>**Licensing**

Please see the [LICENSE](#page-0-3) file.